# **INTRODUCTION TO ANDROID**

i

# What is Android?

■ Software stack for mobile devices

- Operating system
- Middleware
- $\overline{\phantom{a}}$  Key applications
- Open Handset Alliance
- **Features**

- **Linux kernel**
- Open source libraries: SQLite, WebKit, OpenGL
- Simple and powerful SDK java programming

#### Android Architecture

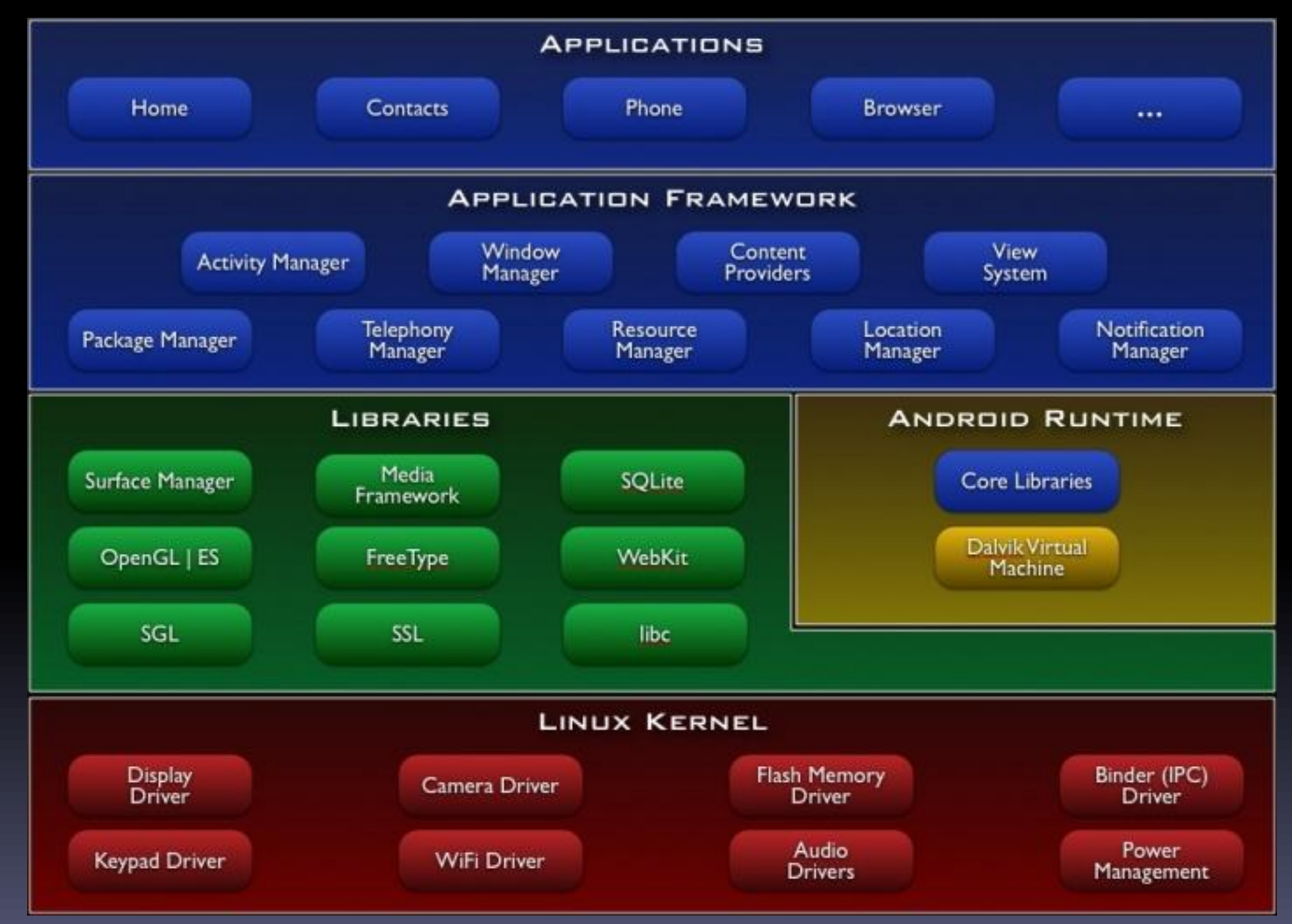

Source: http://developer.android.com/guide/basics/what-is-android.html

# Dalvik virtual machine

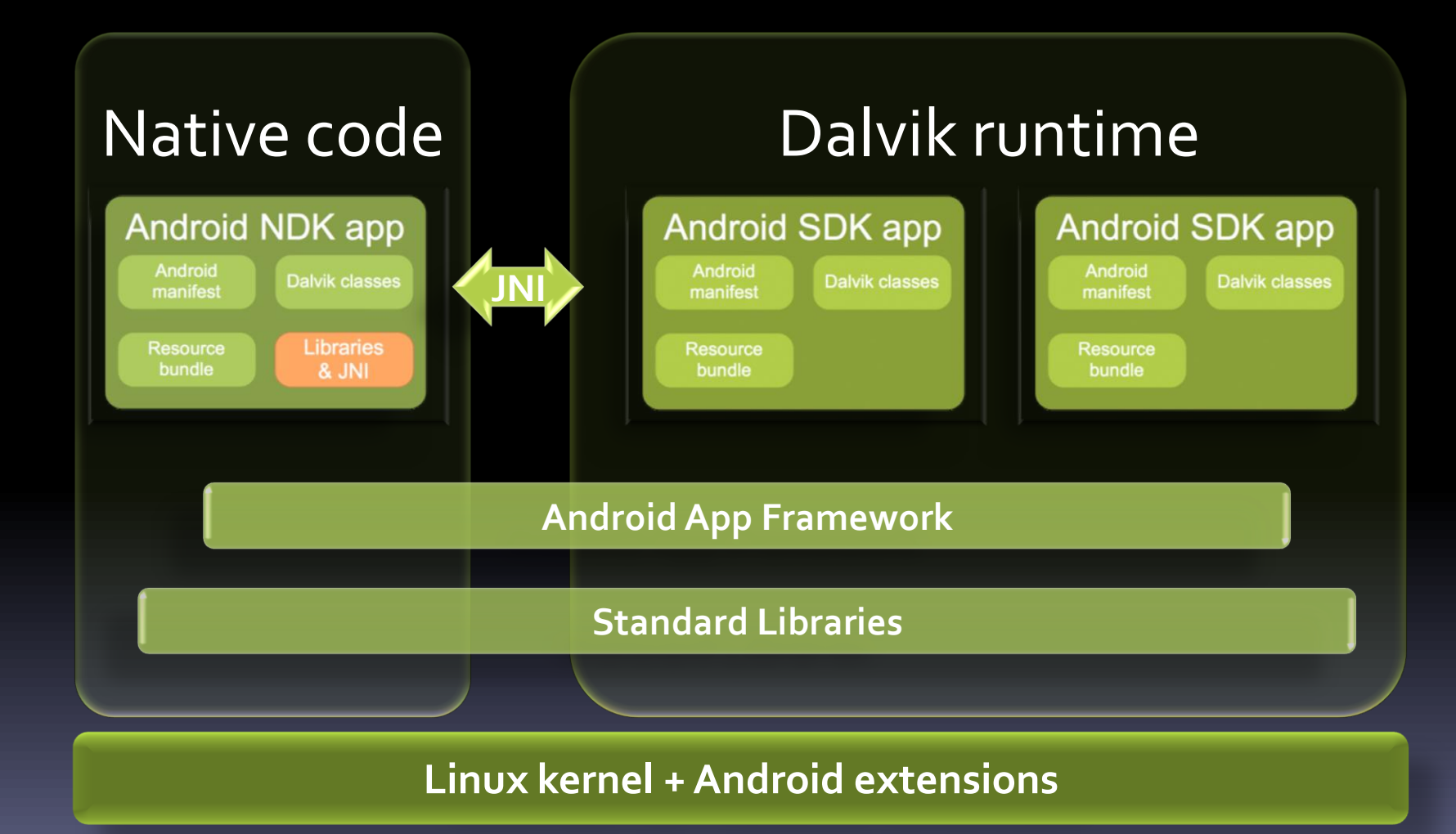

# Application Framework

- Modular design
- **Manifest file**

- **Four types of components** 
	- Activities
	- Services
	- **Broadcast receivers**
	- Content providers
- **Activating components** 
	- □ Intents
	- ContentResolver
- Resources

# Manifest file

- Always named AndroidManifest.xml
- Included in application .apk
- Structured XML file
	- Declare application components
	- Declare permissions
	- Name libraries needed for linking

#### Activities

- **Presents user interface for single, focused** activity user can undertake
	- Full screen windows
	- Floating windows / pop-up windows
- **Associated with a particular view hierarchy**
- May return a value
- Active while visible
- Runs in main thread

#### Services

- No associated user interface
- **Runs in background for indefinite period of** time
- Can be started or stopped by other components
- Allows other components to *bind to* service
	- Permits remote procedure calls
- Runs in main thread

#### Broadcast receivers

- Receive and react to broadcast announcements
- Not associated with user interface, but may
	- Start activity

- **Trigger notification**
- Can be registered in manifest, or dynamically in code
- **Expected to be brief, runs in main thread**

### Content providers

- Makes specific set of application data available to other applications
	- SQLite database
	- Data file

- Application data
- Initiated through ContentResolver
- Only active while handling request
- Should be brief no extended computation

#### Intents

#### **Asynchronous messages**

- Activation
- □ Inter-process communication
- **Explicit intent** 
	- Name target component
- **Implicit intent** 
	- □ Compare intent to registered intent filters
- **Fields** 
	- Action, Data, Category
	- Additional fields
		- Extras, Flags